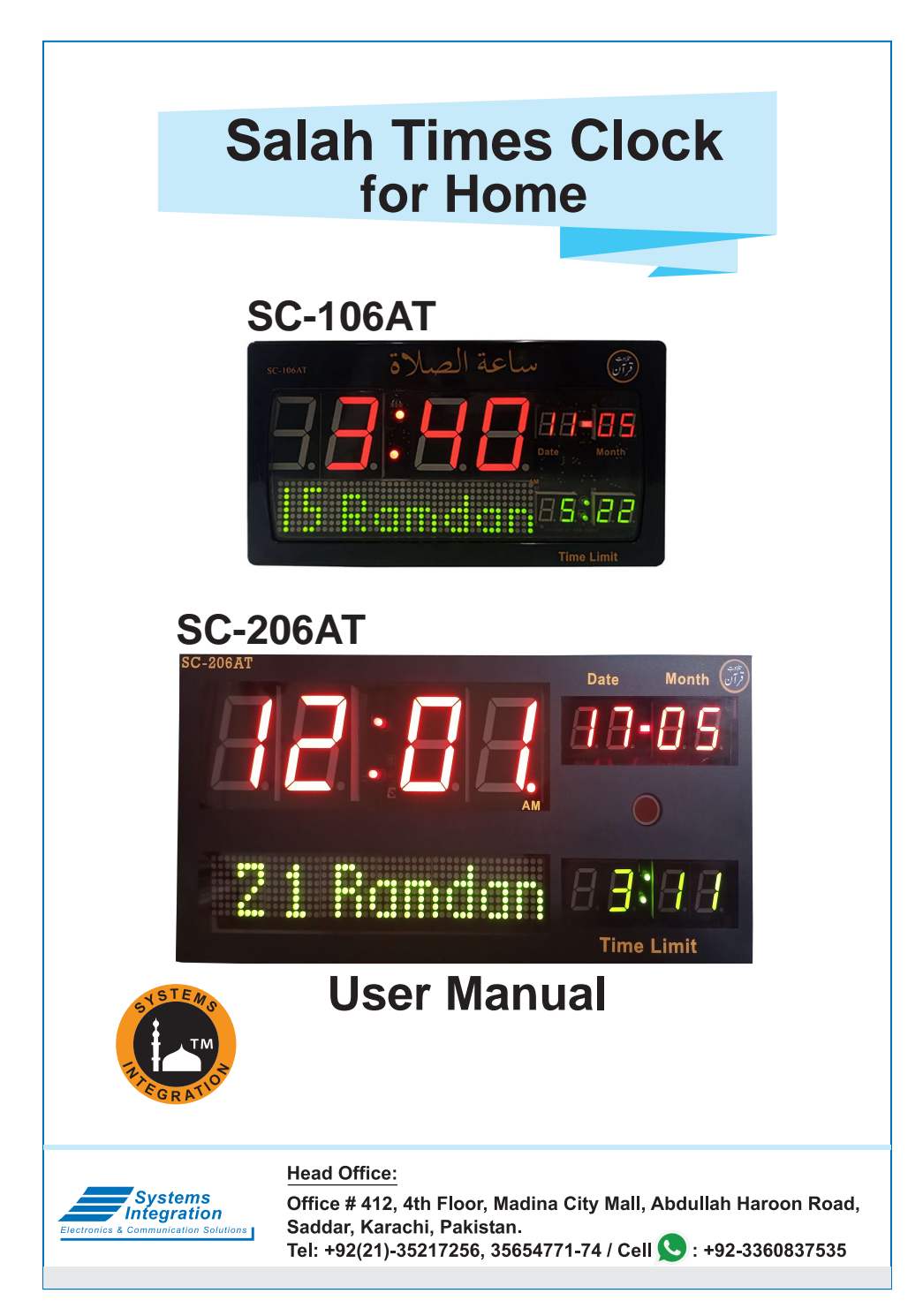

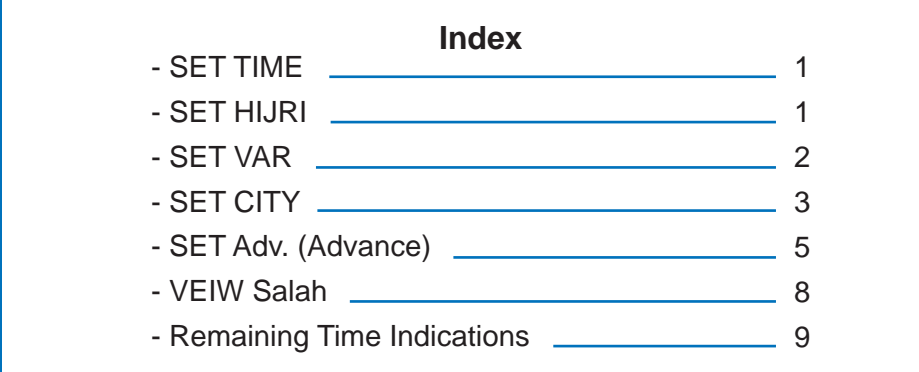

 $\binom{2}{5}$ 

(Exir

#### **Remote Setting:**

- Press  $\overline{5}$  for minimum 3 Seconds to unlock the Clock.
- Press **Time** then "TIME SET" starts blinking. (page # 1)
- Press (5) for minimum 3 Seconds to unlock the Clock.
- Press **Hijri**) then "HIJRI SET" starts blinking. (page # 2)
- Press  $\overline{\phantom{a}}$  for minimum 3 Seconds to unlock the Clock.
- Press **City** then "CITY SET" starts blinking. (page # 4)
- Press  $\overline{\phantom{a}}$  for minimum 3 Seconds to unlock the Clock.
- Press (**Iqamah**) then "Qari Name" starts blinking. (page # 7)

## **To Play "Tilawat", "Complete Quran" or Dua Quran:**

- Press (Igamah) button till 2 second, then Qari Name starts blinking.
- $\bullet$  Use  $\left(\frac{1}{2}\right)$  to select Qari Name and then select a Surah to play.
- If you want to play Complete Quran then select "Al-Quran Kareem" and press  $\text{SET}$ Note: Complete Quran Recorded in voice of Qari Rashid Alafasy.
- Now Surah Name start blinking. Use  $\bigoplus$  to select Surah and press  $\overline{\text{SET}}$  to play.
- $\bullet$  Use  $\left(\frac{1}{2}\right)$  to adjust volume.

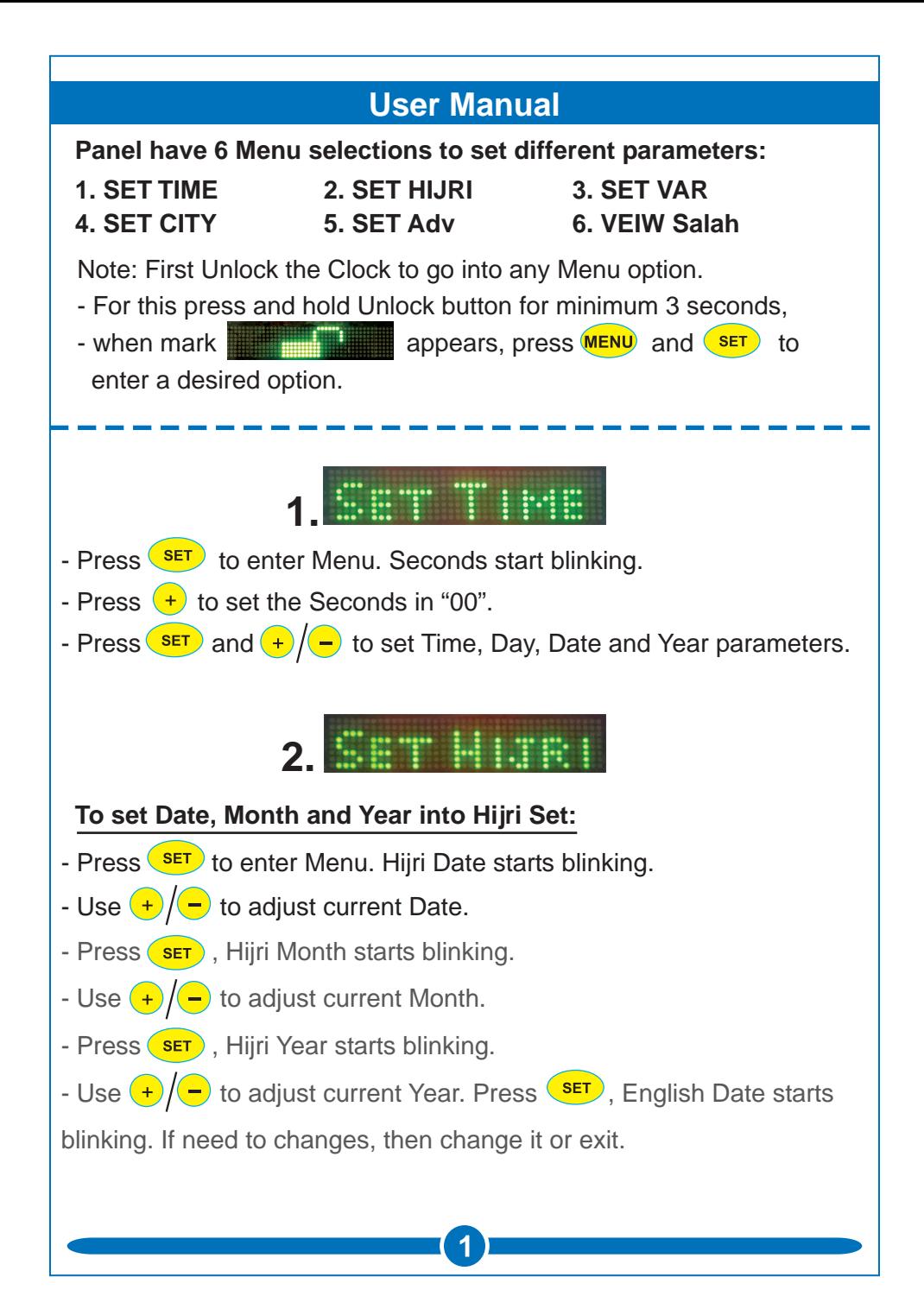

# **3.**

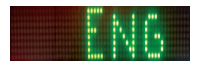

**Select Display Language:** Urdu & English,

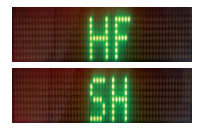

**Select Fiqah:**  $HF = Hanfti$ ,  $SH = Shaffi$  & H1 = Zoha Kobra (Hanaffi).

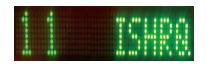

**Sunrise to Ishtraq Duration:** Set on 0 to 25 minutes.

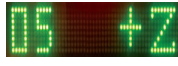

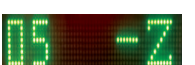

**Zawal Duration:** Set at 0 to 20 minutes. To get suitable Zawal duration set few minutes before and after Zawal. **Before Zawal:** Set (-ZL) 0 to 10 minutes. After Zawal: Set (+ZL) 0 to 10 minutes.

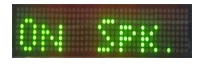

**Speaker Volume:** To Set ON/OFF Speaker Volume.

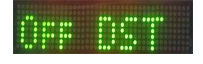

#### **Day Light Saving:**

ON: 1 hour added to current time and all slah times. OFF: To disable DST.

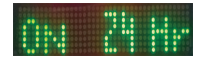

#### **To Set 24 or 12 Hours Format:**

Set on Check to display 24 Hour mode for all timings. Set on Cross to display 12 Hour mode for all timings

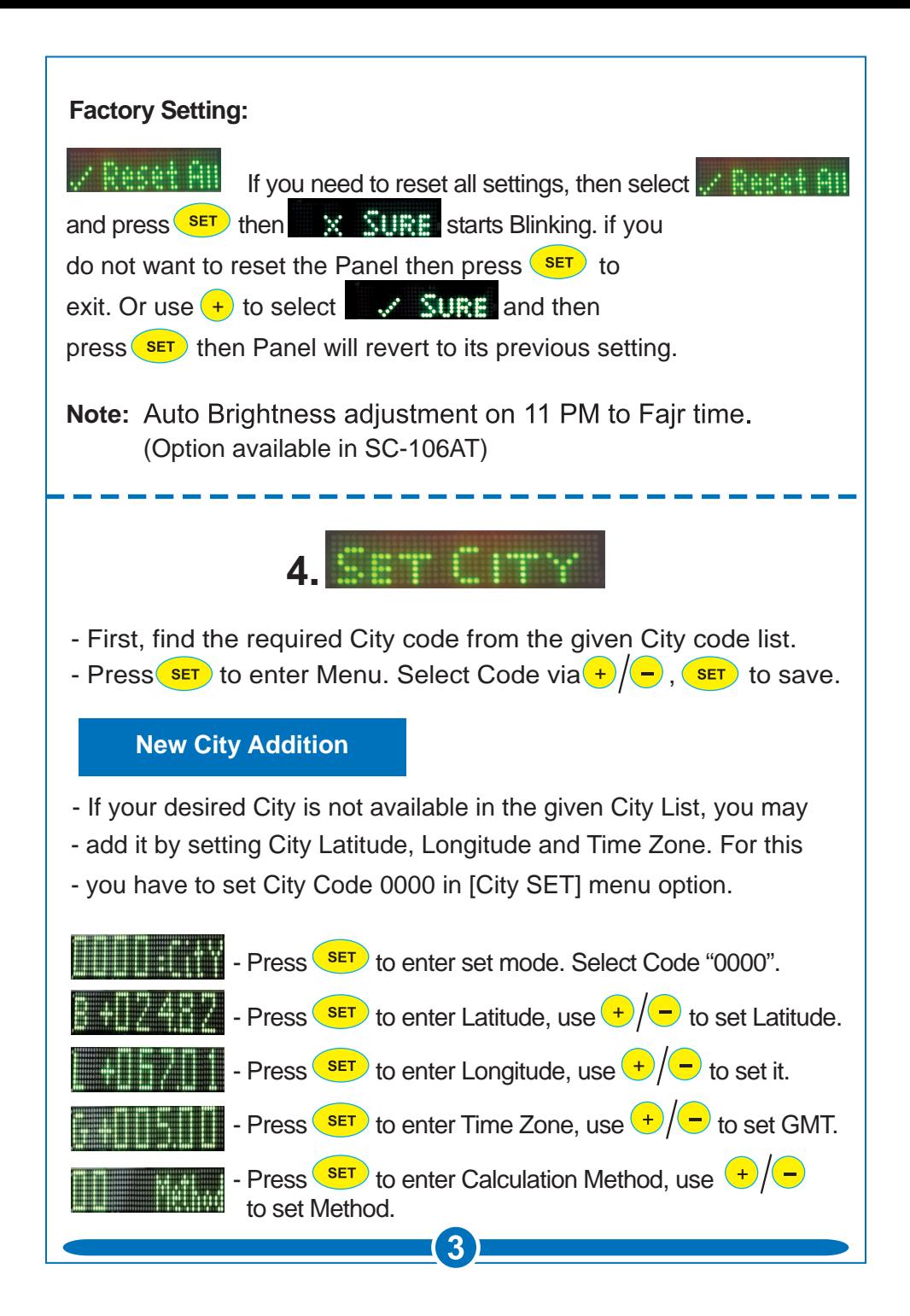

#### **Calculation Method**

- 00 Method : University of Islamic Science Karachi. (Fair Twilight =  $18^{\circ}$ , Isha Twilight =  $18^{\circ}$ )

- 01 Method: Islamic Society of North America. (Fajr Twilight =  $15^{\circ}$ , Isha Twilight =  $15^{\circ}$ )
- 02 Method: Muslim World League. (Fajr Twilight =  $18^{\circ}$ , Isha Twilight =  $17^{\circ}$ )
- 03 Method : Ummal Qura Comittee. (Fair Twilight =  $18.5^{\circ}$ , Isha Twilight = 90 min after sunset)
- 04 Method: Egyption General Authority. (Fair Twilight =  $19.5^\circ$ , Isha Twilight =  $17.5^\circ$ )
- 05 Method: It is used to set Fair Twilight Angle and Isha Twilight by users choice. First set Fajr Angle (F A) 10.0° to 24.0° and then Isha Angle  $(I A) 10.0^\circ$  to 24.0°.

$$
FA = \text{Fajr Angle} = \text{R} = 15.6^{\circ}
$$
 I A = Isha Angle I R = 18.0°

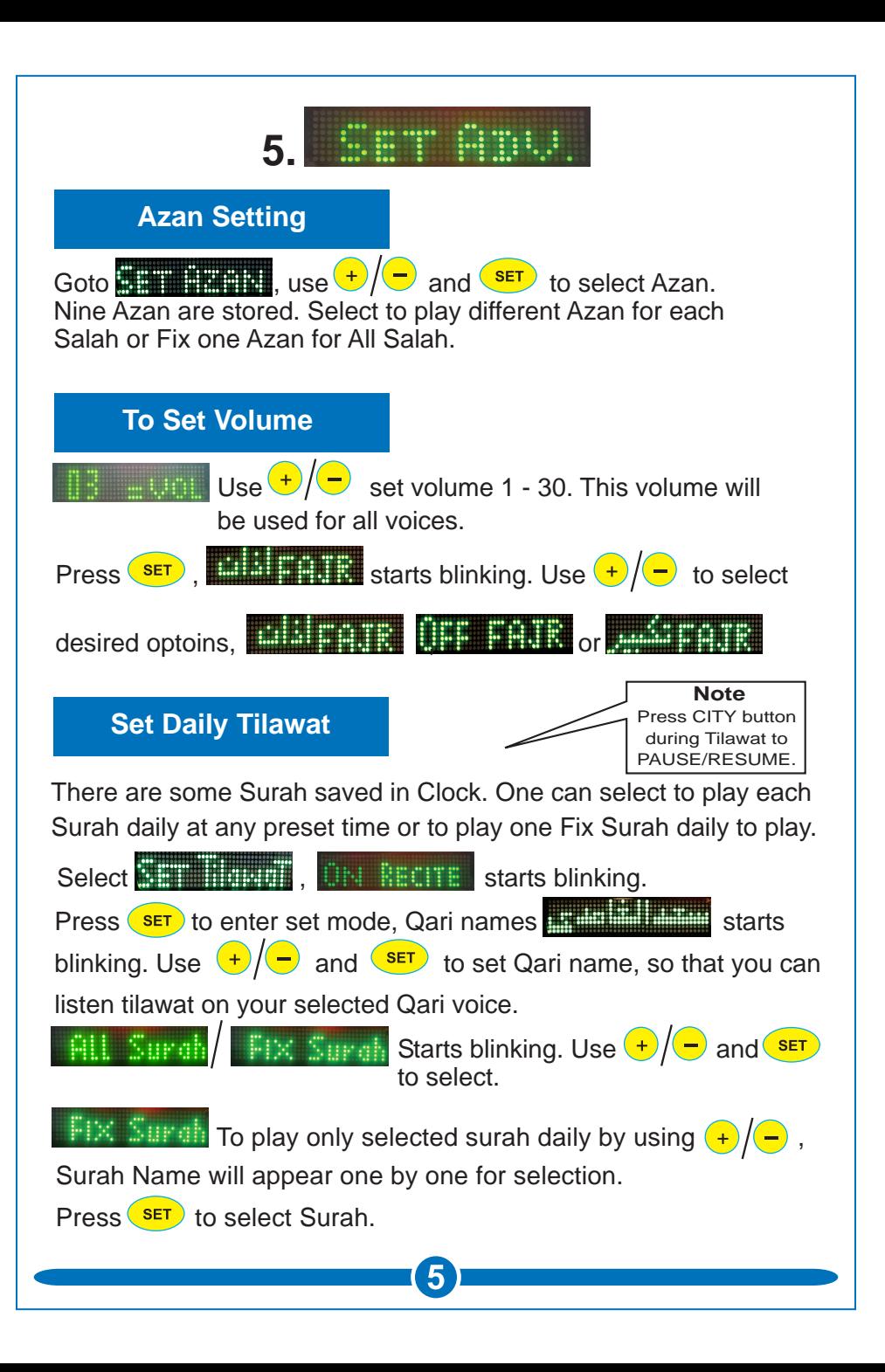

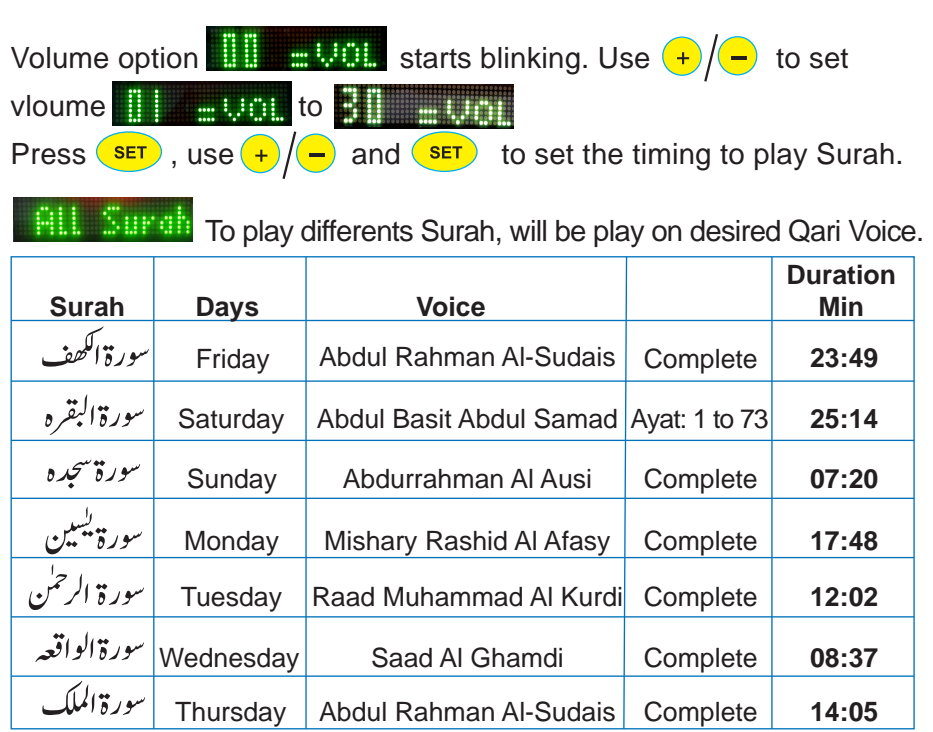

## **To Set Dua of After Azan**

Select **3. Starts 1. Starts blinking.** Starts blinking.

**H.FERN** Set it ON mode, then Dua will be played after all Azan.

# **Set Manzil**

**A.Bzan** 

Manzil Dua is a collection of Ayaat and short Surah taken from Quran. Option is available to play daily on a preset time.

6

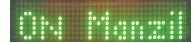

ON: Set it ON mode and play at selectable time

# **Al Ruqyah Al Shariah**

Al Ruqyah Al Shariah is a collection of Ayaat and short Surah taken from Quran.Option is available to play daily on a preset time.

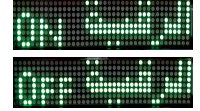

ON: Set it ON mode and play at selectable time.

## **Tahajjud Alarm**

Select **A HILL AND AND STARTS Starts blinking.** 

For Tahajjud Alarm, you need to set Offset time (10 – 90 Minutes) according to Fajr.

For example, If you set 30 Minutes Alarm then Alarm starts to play before 30 minutes of Sunrise.

# **To Set Tahajjud Alarm**

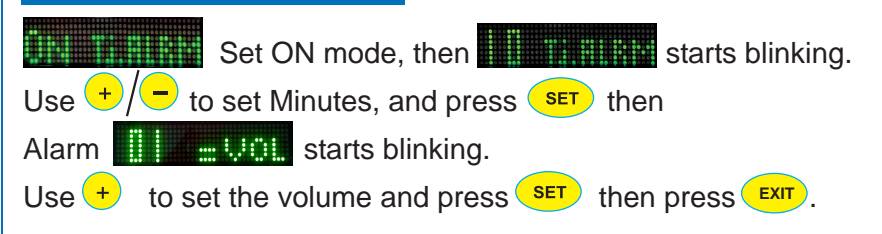

## **Fajr Alarm**

For Fajr Alarm, you need to set Offset time (10 – 90 Minutes) according to Sunrise.

For example, If you set 30 Minutes Alarm then Alarm starts to play before 30 minutes of Sunrise.

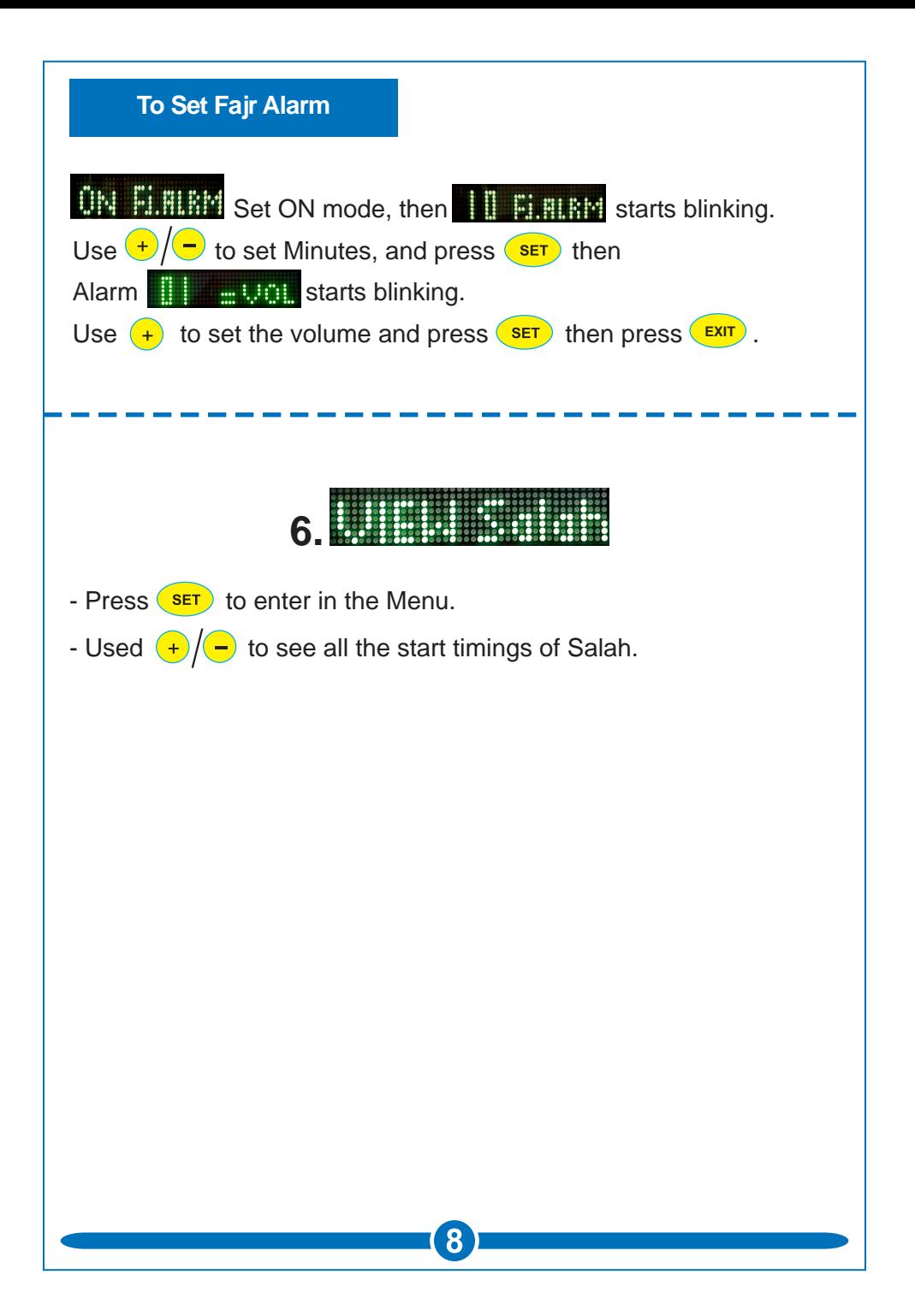

# **Remaining Indication of Specific Times**

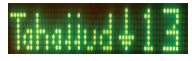

Tahajjud: The 30 minutes remaining countdown starts **Jautomatically before of Sunrise.** 

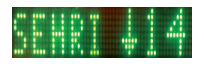

Sehri: In during Ramzan the Sehri countdown will start except Tahajjud.

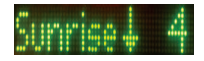

Sunrise: The 10 minutes remaining countdown will start automatically.

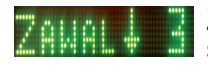

Zawal: The 10 minutes remaining countdown will start automatically.

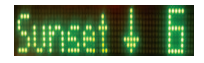

Maghrib: The 10 minutes remaining countdown will start automatically before Sunset.

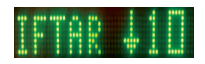

Iftar: In during Ramzan the Iftar countdown will start automatically.

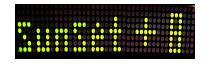

Counter of 9 Minutes from to Maghrib Timing during Ramadan.

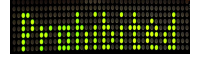

Indication Prohibited Time of Sunrise or Zawal.

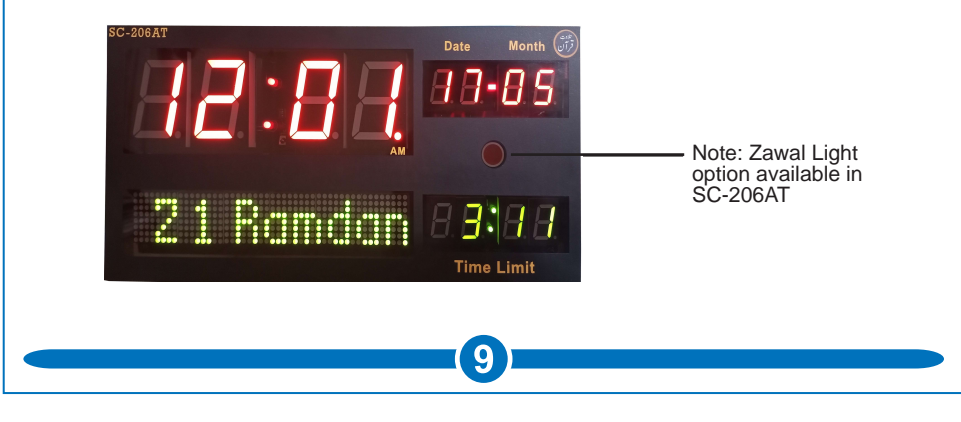

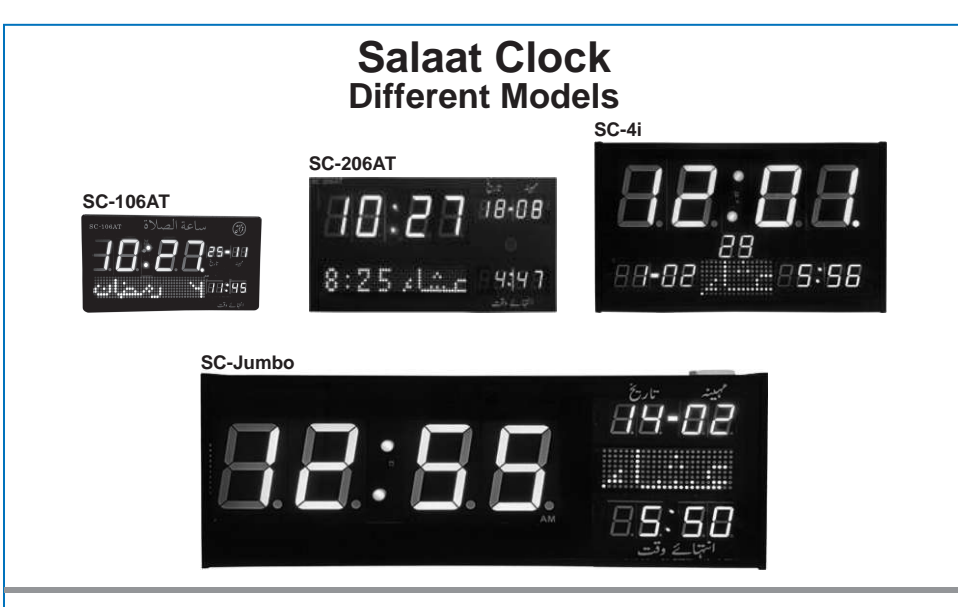

**Head Office:** 

Office # 412, 4th Floor, Madina City Mall, Abdullah Haroon Road, Saddar, Karachi-74400, Pakistan.

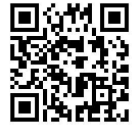

1.1M I Tel: +92(21)-35217256, 35654771-74 / Cell :+92-3360837535

Email: info@systemsintegration.com.pk

Url: www.systemsintegration.com.pk

#### **Rawalpindi Service Center:**

Office # 104, 1st Floor, Rawal Suag Plaza, Opposite Steps College, National Market, Chandni Chowk. Whatsapp/Voice: 0306-9787064

Lahore:

Shop # 345-G, Panorama Centre, The Mall Road. Tel: 042-36299705/06 Whatsapp/Voice: 0331-4282515

**Multan:** 

Shop # 38, Multan Commercial Centre, Vehari Road. Tel: 061-6242323 Whatsapp/Voice: 0334-1757159

Hyderabad: Shop #4, Tilak Chari, Op. Aftab Surgical. Tel: 022-2631434 Whatsapp/Voice: 0331-8368608

www.systemsintegration.com.pk